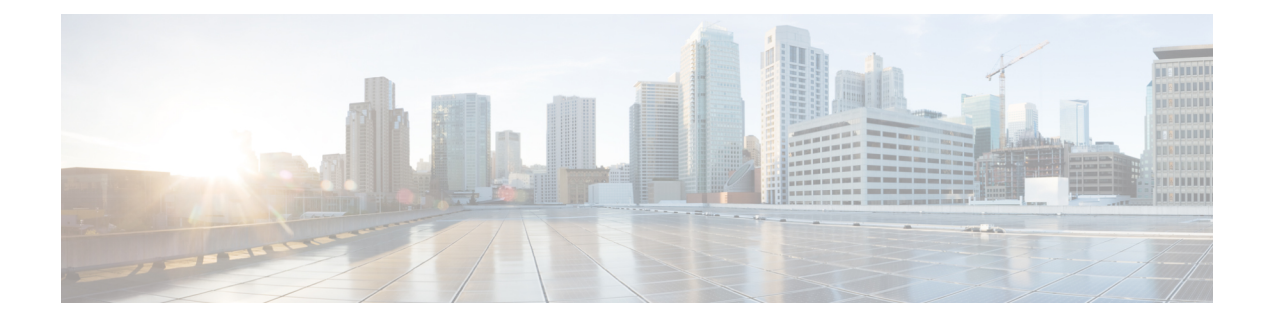

# **Administering the Cisco ME 1200 NID**

This chapter describes how to perform one-time operations to administer the Cisco ME 1200 NID. For more information, see [Administering](http://www.cisco.com/c/en/us/td/docs/switches/metro/me3600x_3800x/software/release/15-4_1_S/configuration/guide/3800x3600xscg/swadmin.html) the Switch.

- Prerequisites for [Administering](#page-0-0) the NID, page 1
- How to [Administer](#page-0-1) the Cisco ME 1200 NID, page 1

# <span id="page-0-0"></span>**Prerequisites for Administering the NID**

- NID must be added to the controller.
- NID must be accessible from the controller.
- NID must have an IP address.

# <span id="page-0-1"></span>**How to Administer the Cisco ME 1200 NID**

### **Configuring the System Clock**

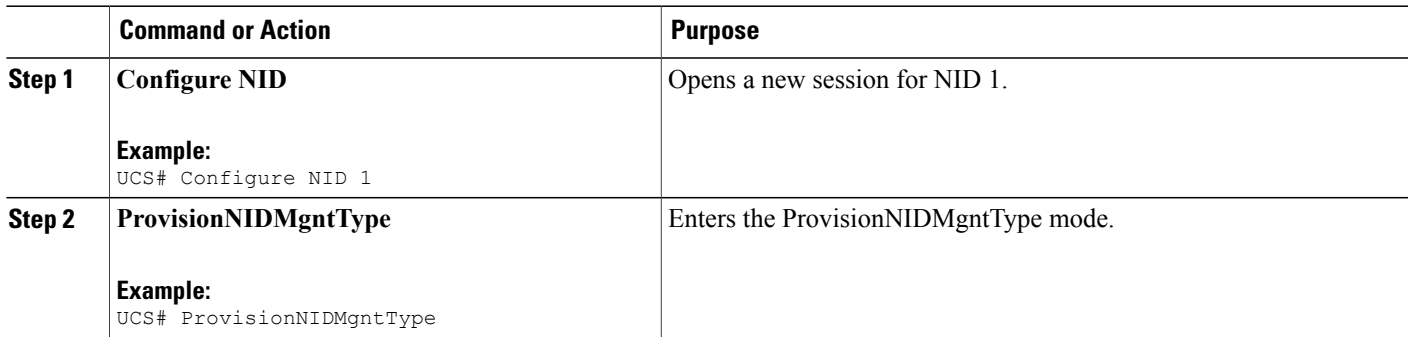

 $\mathbf{I}$ 

 $\mathbf I$ 

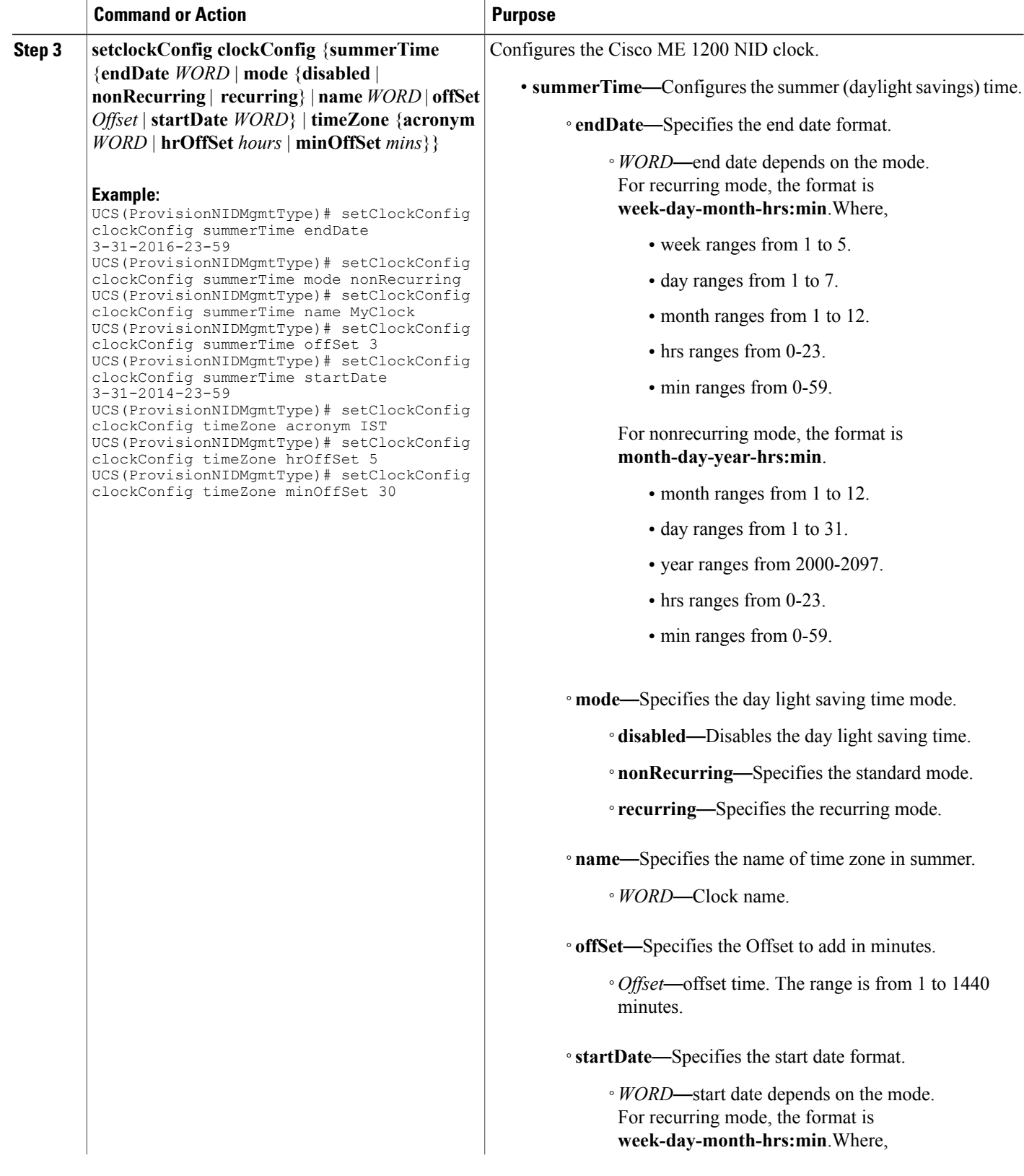

 $\overline{\mathsf{I}}$ 

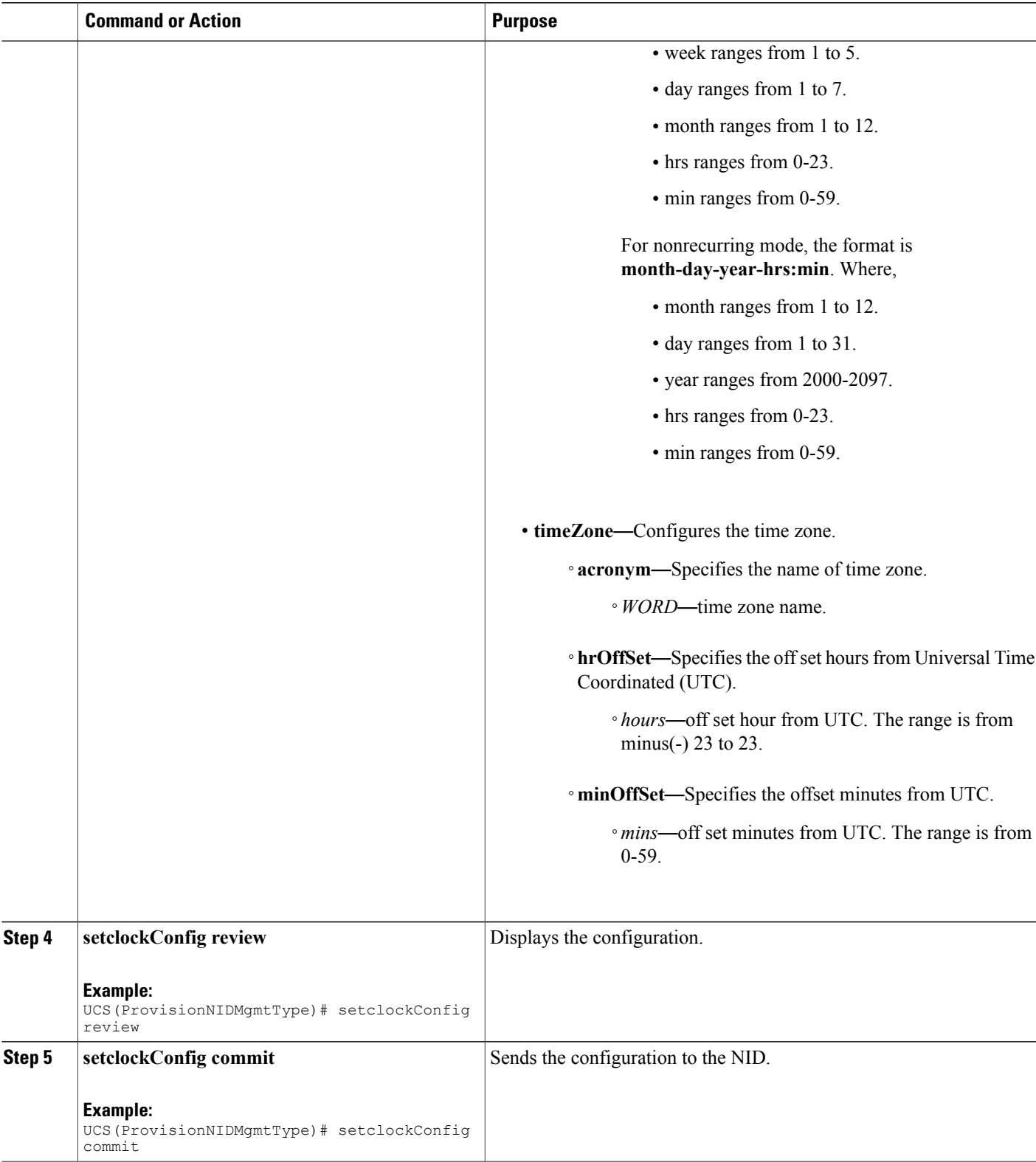

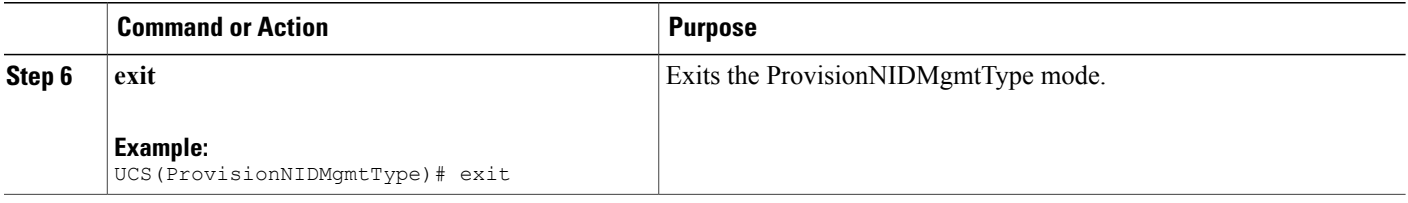

```
Switch# ProvisionNIDMgmtType
UCS(ProvisionNIDMgmtType)# setClockConfig clockConfig summerTime endDate 3-31-2016-23-59
UCS(ProvisionNIDMgmtType)# setClockConfig clockConfig summerTime mode nonRecurring
UCS(ProvisionNIDMgmtType)# setClockConfig clockConfig summerTime name MyClock
UCS(ProvisionNIDMgmtType)# setClockConfig clockConfig summerTime offSet 3
UCS(ProvisionNIDMgmtType)# setClockConfig clockConfig summerTime startDate 3-31-2014-23-59
UCS(ProvisionNIDMgmtType)# setClockConfig clockConfig timeZone acronym IST
UCS(ProvisionNIDMgmtType)# setClockConfig clockConfig timeZone hrOffSet 5
UCS(ProvisionNIDMgmtType)# setClockConfig clockConfig timeZone minOffSet 30
UCS(ProvisionNIDMgmtType)# setclockConfig review
Commands in queue:
    setClockConfig clockConfig summerTime endDate 3-31-2016-23-59
    setClockConfig clockConfig summerTime mode nonRecurring
    setClockConfig clockConfig summerTime name MyClock
    setClockConfig clockConfig summerTime offSet 3
    setClockConfig clockConfig summerTime startDate 3-31-2014-23-59
    setClockConfig clockConfig timeZone acronym IST
    setClockConfig clockConfig timeZone hrOffSet 5
    setClockConfig clockConfig timeZone minOffSet 30
UCS(ProvisionNIDMgmtType)# setclockConfig commit
    SetClockConfig Commit Success!!!
UCS(ProvisionNIDMgmtType)# exit
```
### **Viewing the System Clock**

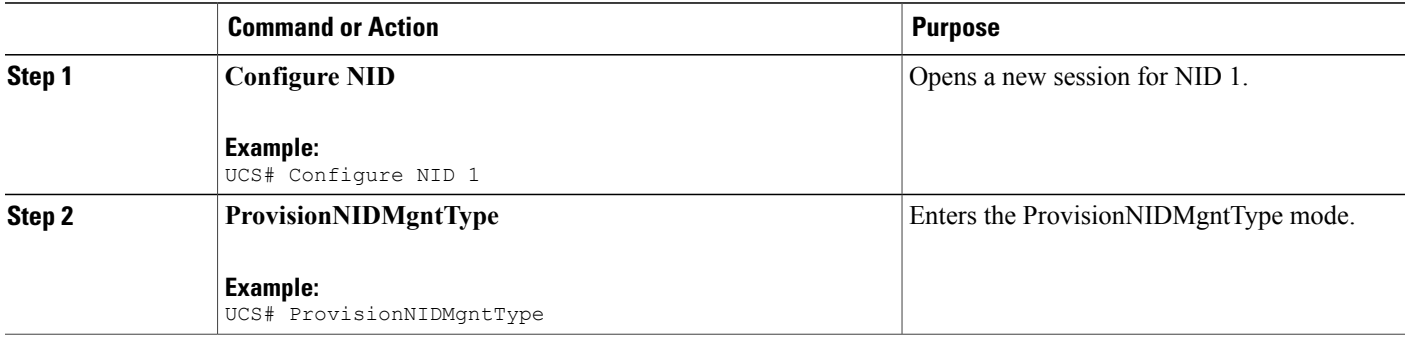

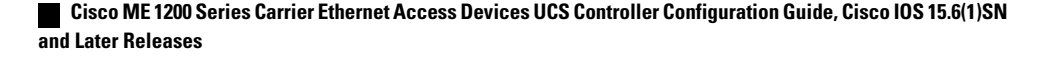

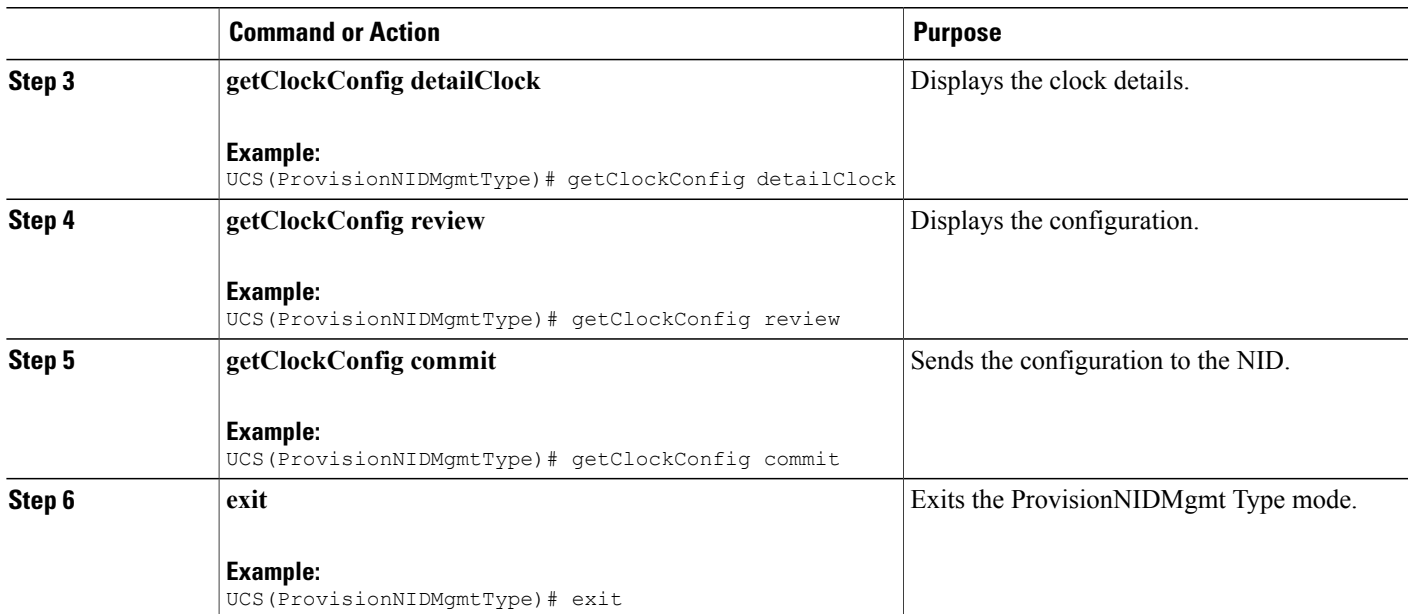

```
UCS# ProvisionNIDMgmtType
UCS(ProvisionNIDMgmtType)# getClockConfig detailClock
UCS(ProvisionNIDMgmtType)# getClockConfig review
Commands in queue:
```
getClockConfig detailClock

UCS(ProvisionNIDMgmtType)# getClockConfig commit

```
GetClockConfig Output.clockConfig.timeZone.hrOffSet = 5
GetClockConfig_Output.clockConfig.timeZone.minOffSet = 30
GetClockConfig_Output.clockConfig.timeZone.acronym = 'IST'
GetClockConfig_Output.clockConfig.summerTime.name = ''
GetClockConfig_Output.clockConfig.summerTime.mode.t = 1
GetClockConfig_Output.clockConfig.summerTime.mode.u.disabled = ''
GetClockConfig_Output.clockConfig.summerTime.startDate = ''
GetClockConfig Output.clockConfig.summerTime.endDate = ''
GetClockConfig_Output.clockConfig.summerTime.offSet = 1
```

```
GetClockConfig Commit Success!!!
```
UCS(ProvisionNIDMgmtType)# exit

ι

## **Verifying System Clock Settings**

### **DETAILED STEPS**

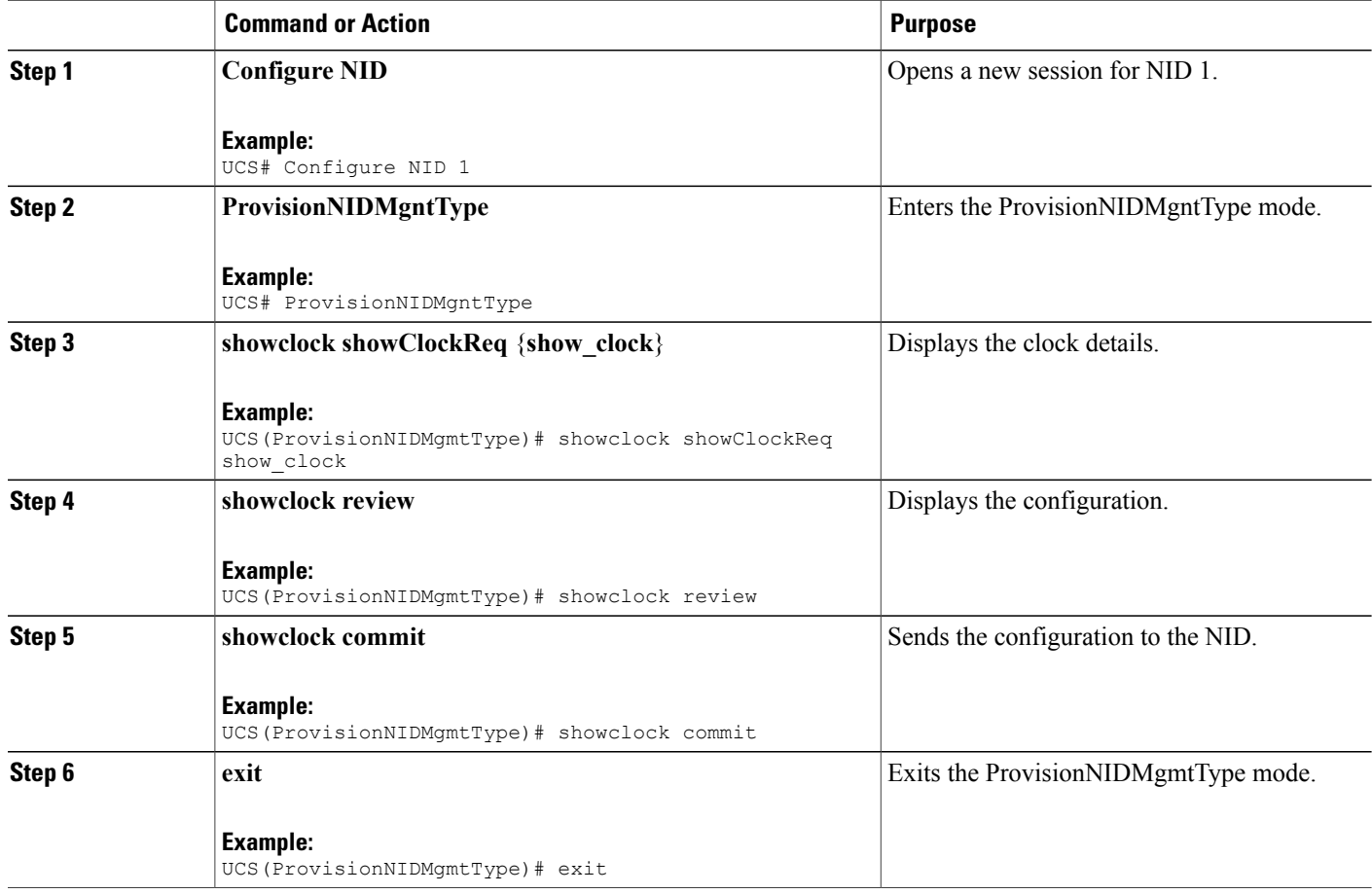

```
UCS# ProvisionNIDMgmtType
UCS(ProvisionNIDMgmtType)# showclock showClockReq show_clock
UCS(ProvisionNIDMgmtType)# showclock review
Commands in queue:
   showClock showClockReq show_clock
UCS(ProvisionNIDMgmtType)# showclock commit
   ShowClock_Output.showClockResp.clock_info = 'System Time : 1970-01-02T19:17:07+05:30'
    ShowClock Commit Success!!!
UCS(ProvisionNIDMgmtType)# exit
```
### **Clearing IP ARP Entries**

### **DETAILED STEPS**

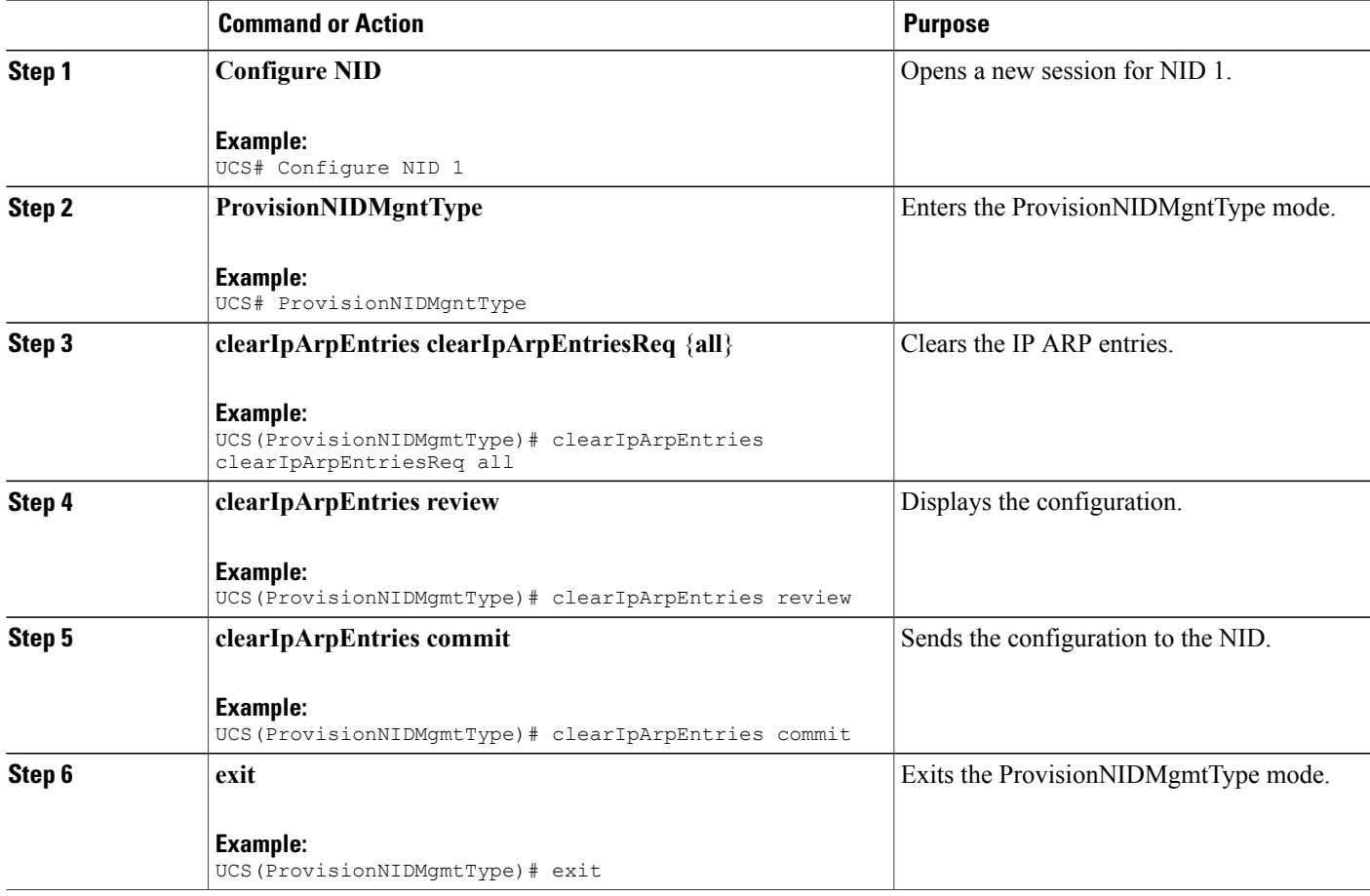

```
UCS# ProvisionNIDMgmtType
UCS(ProvisionNIDMgmtType)# clearIpArpEntries clearIpArpEntriesReq all
UCS(ProvisionNIDMgmtType)# clearIpArpEntries review
Commands in queue:
   clearIpArpEntries clearIpArpEntriesReq all
UCS(ProvisionNIDMgmtType)# clearIpArpEntries commit
    ClearIpArpEntries_Output.clearIpArpEntriesResp = 0
    ClearIpArpEntries Commit Success!!!
UCS(ProvisionNIDMgmtType)# exit
```
### **Verifying IP ARP Entries**

### **DETAILED STEPS**

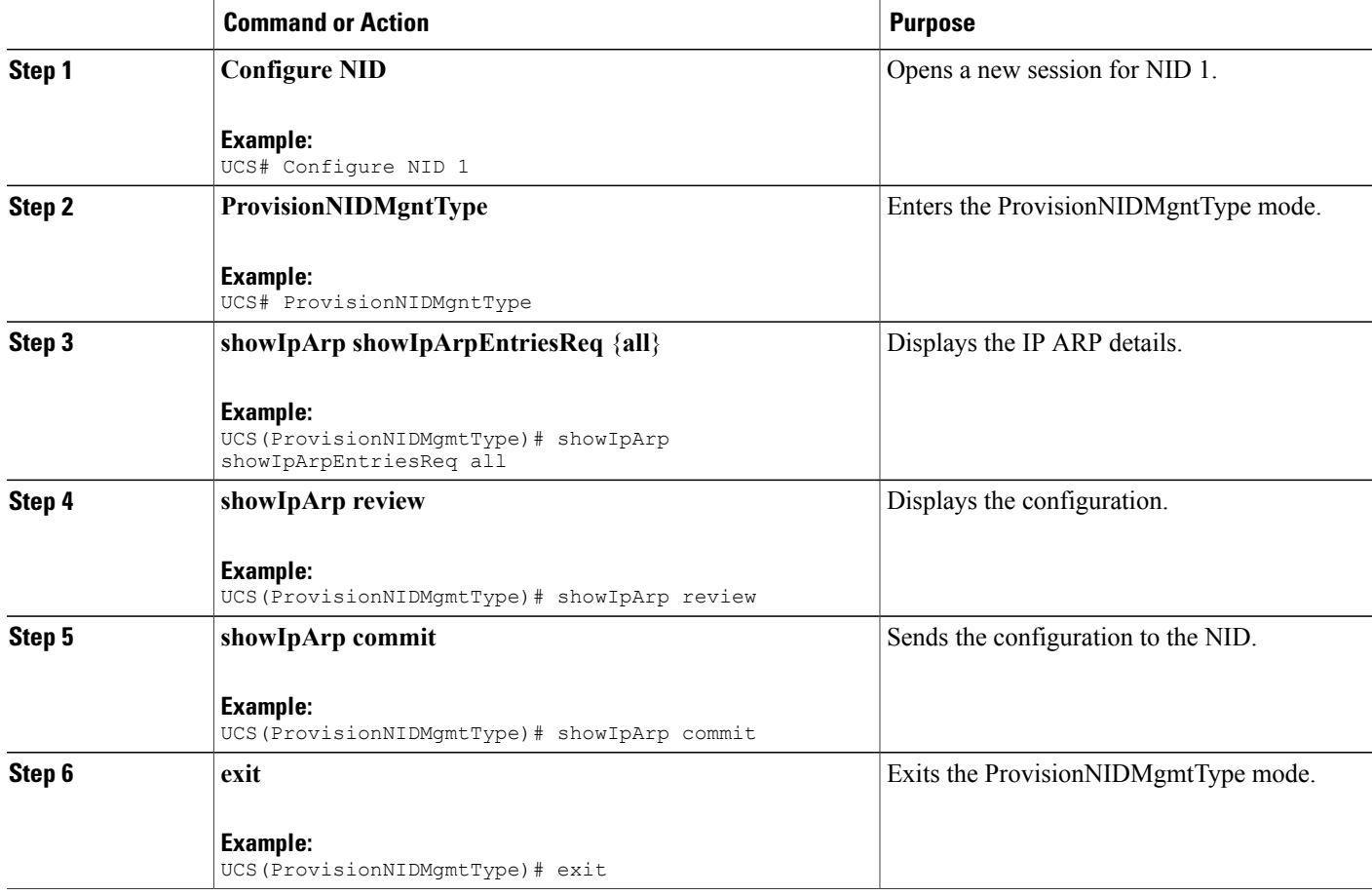

```
UCS# ProvisionNIDMgmtType
UCS(ProvisionNIDMgmtType)# showIpArp showIpArpEntriesReq all
UCS(ProvisionNIDMgmtType)# showIpArp review
Commands in queue:
    showIpArpEntriesReq all
UCS(ProvisionNIDMgmtType)# showIpArp commit
    ShowIpArp_Output.showIpArpEntriesResp.arp_entry[0] = '10.0.0.1 via
VLAN10:00-00-0c-07-ac-03'
    ShowIpArp Output.showIpArpEntriesResp.arp entry[1] = '10.0.10.21 via
VLAN10:e9-ed-f3-78-27-c0'
    ShowIpArp Commit Success!!!
UCS(ProvisionNIDMgmtType)# exit
```
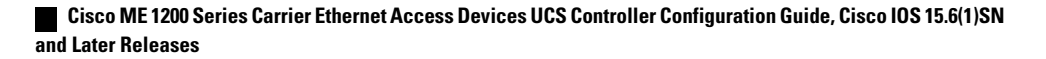

### **Configuring IP Route Global Configuration**

### **DETAILED STEPS**

Г

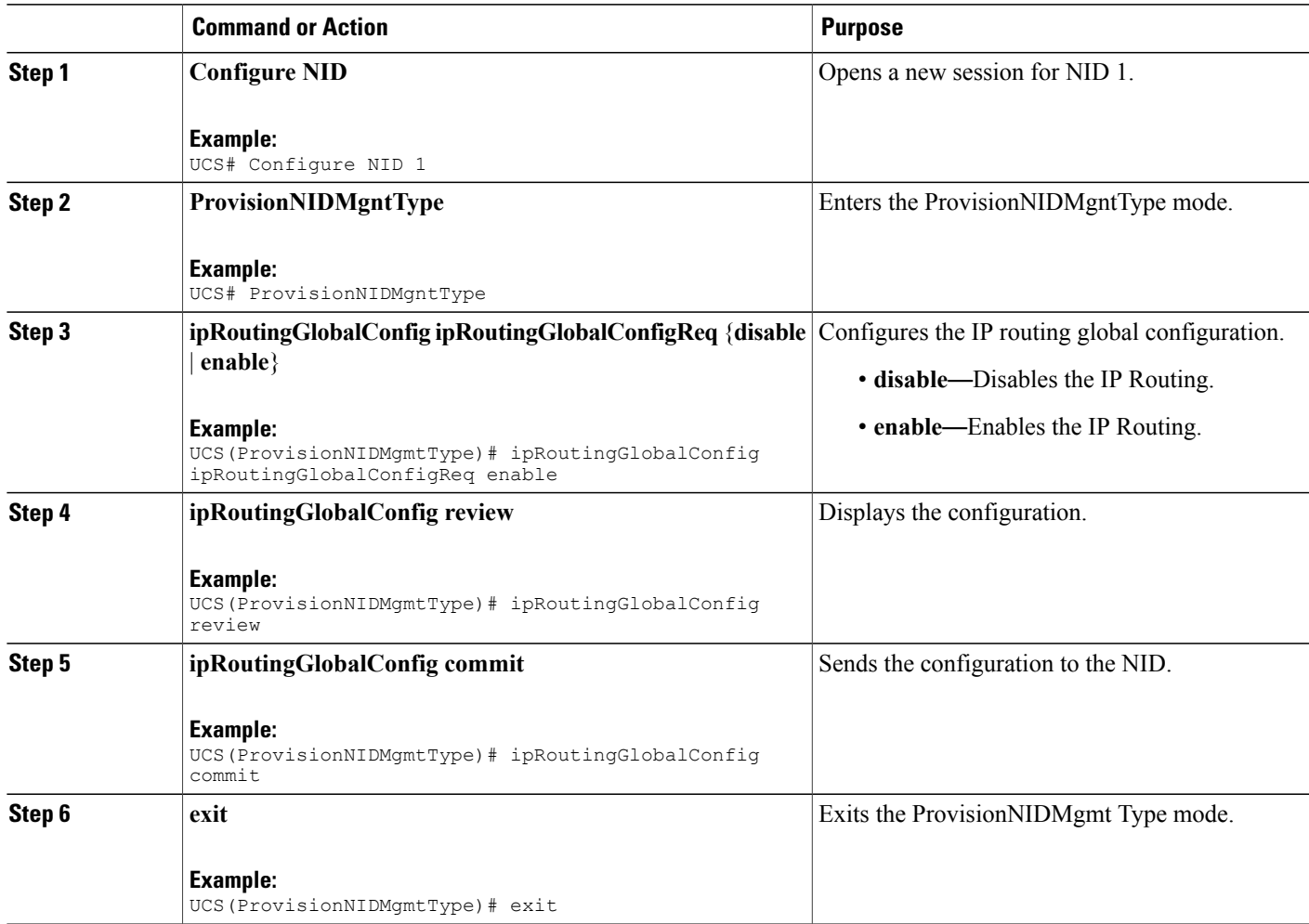

```
UCS# ProvisionNIDMgmtType
UCS(ProvisionNIDMgmtType)# ipRoutingGlobalConfig ipRoutingGlobalConfigReq enable
UCS(ProvisionNIDMgmtType)# ipRoutingGlobalConfig review
Commands in queue:
    ipRoutingGlobalConfig ipRoutingGlobalConfigReq enable
UCS(ProvisionNIDMgmtType)# ipRoutingGlobalConfig commit
    IpRoutingGlobalConfig Commit Success!!!
UCS(ProvisionNIDMgmtType)# exit
```
T

## **Configuring IP Route**

### **DETAILED STEPS**

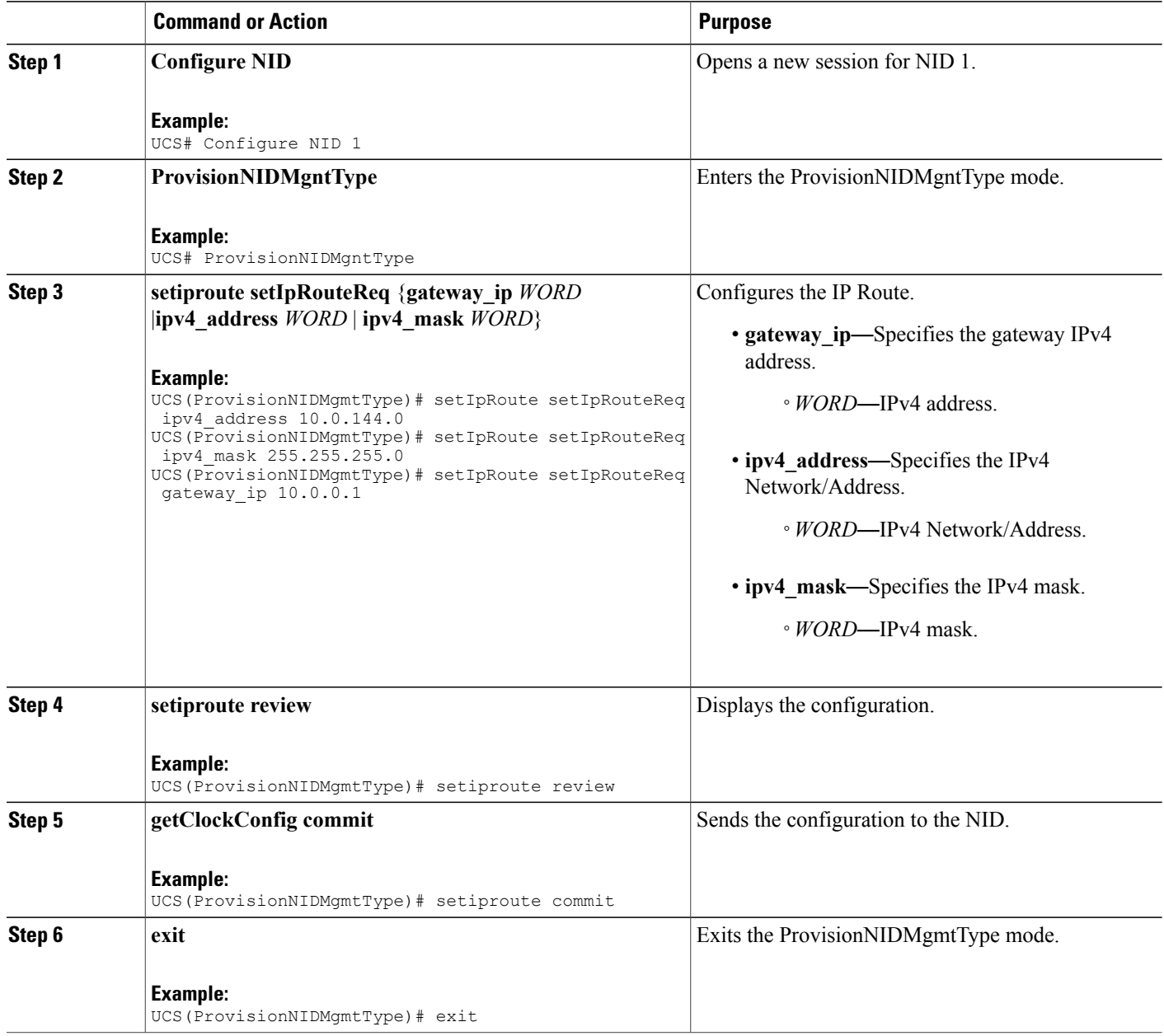

```
UCS# ProvisionNIDMgmtType
UCS(ProvisionNIDMgmtType)# setIpRoute setIpRouteReq ipv4_address 10.0.144.0
```
UCS(ProvisionNIDMgmtType)# setIpRoute setIpRouteReq ipv4\_mask 255.255.255.0 UCS(ProvisionNIDMgmtType)# setIpRoute setIpRouteReq gateway ip 10.0.0.1 UCS(ProvisionNIDMgmtType)# setiproute review Commands in Queue: setIpRoute setIpRouteReq ipv4 address 10.0.144.0 setIpRoute setIpRouteReq ipv4 mask 255.255.255.0 setIpRoute setIpRouteReq gateway ip 10.0.0.1 UCS(ProvisionNIDMgmtType)# setiproute commit Setiproute Commit Success!!! UCS(ProvisionNIDMgmtType)# exit

### **Viewing IP Route**

### **DETAILED STEPS**

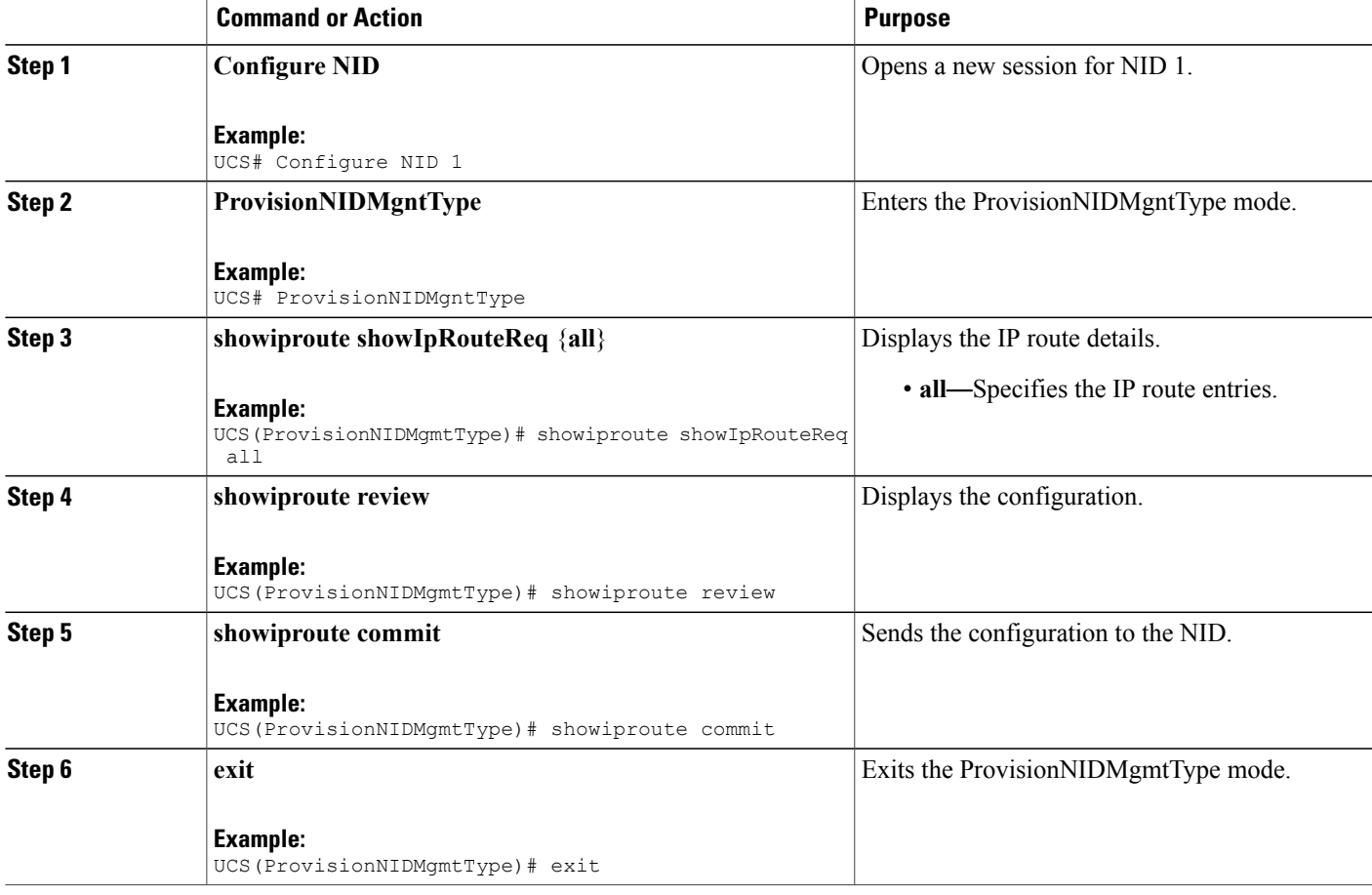

```
UCS# ProvisionNIDMgmtType
UCS(ProvisionNIDMgmtType)# showiproute showIpRouteReq all
```

```
UCS(ProvisionNIDMgmtType)# showiproute review
Commands in queue:
   showIpRoute showIpRouteReq all
UCS(ProvisionNIDMgmtType)# showiproute commit
   ShowIpRoute_Output.showIpRouteResp.ip_route_entry[0] = '0.0.0.0/0 via 10.25.0.1 [UP
GATEWAY HW_RT]'
    ShowIpRoute Output.showIpRouteResp.ip_route_entry[1] = '10.25.0.0/16 via [UP HW_RT]'
    ShowIpRoute Output.showIpRouteResp.ip_route_entry[2] = '127.0.0.1/32 via 127.0.0.1 [UP
HOST]'
    ShowIpRoute Output.showIpRouteResp.ip_route_entry[3] = '202.153.0.0/16 via 7.25.0.1 [UP
 GATEWAY HW_RT]'
   ShowIpRoute_Output.showIpRouteResp.ip_route_entry[4] = '224.0.0.0/4 via 127.0.0.1 [UP]'
   ShowIpRoute Commit Success!!!
UCS(ProvisionNIDMgmtType)# exit
```
### **Removing IP Route**

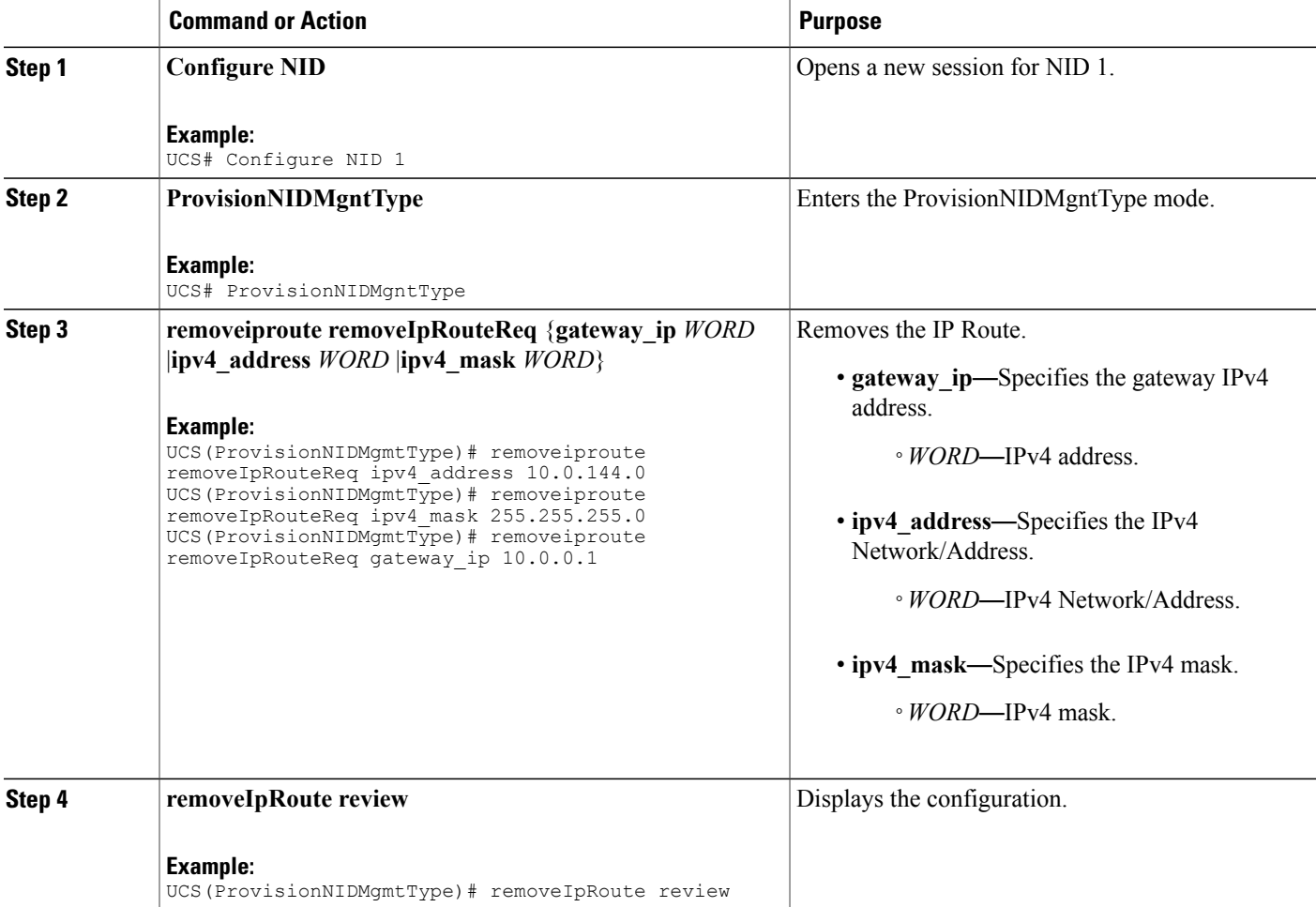

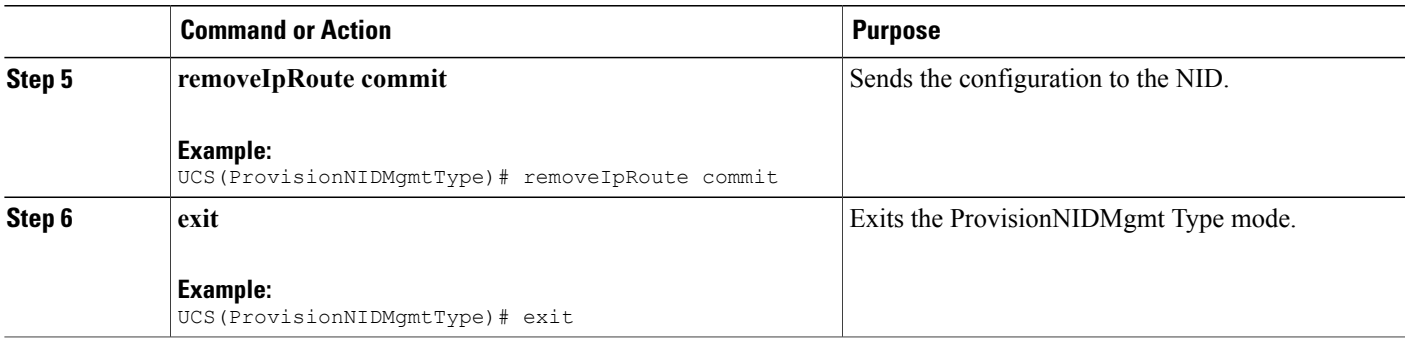

```
UCS# ProvisionNIDMgmtType
UCS(ProvisionNIDMgmtType)# removeiproute removeIpRouteReq ipv4_address 10.0.144.0
UCS(ProvisionNIDMgmtType)# removeiproute removeIpRouteReq ipv4_mask 255.255.255.0
UCS(ProvisionNIDMgmtType)# removeiproute removeIpRouteReq gateway_ip 10.0.0.1
UCS(ProvisionNIDMgmtType)#removeIpRoute review
Commands in queue:
    removeiproute removeIpRouteReq ipv4_address 10.0.144.0
    removeiproute removeIpRouteReq ipv4_mask 255.255.255.0
    removeiproute removeIpRouteReq gateway_ip 10.0.0.1
UCS(ProvisionNIDMgmtType)# removeIpRoute commit
    Removeiproute Commit Success!!!
UCS(ProvisionNIDMgmtType)# exit
```
### **Configuring IP DNS Proxy Request**

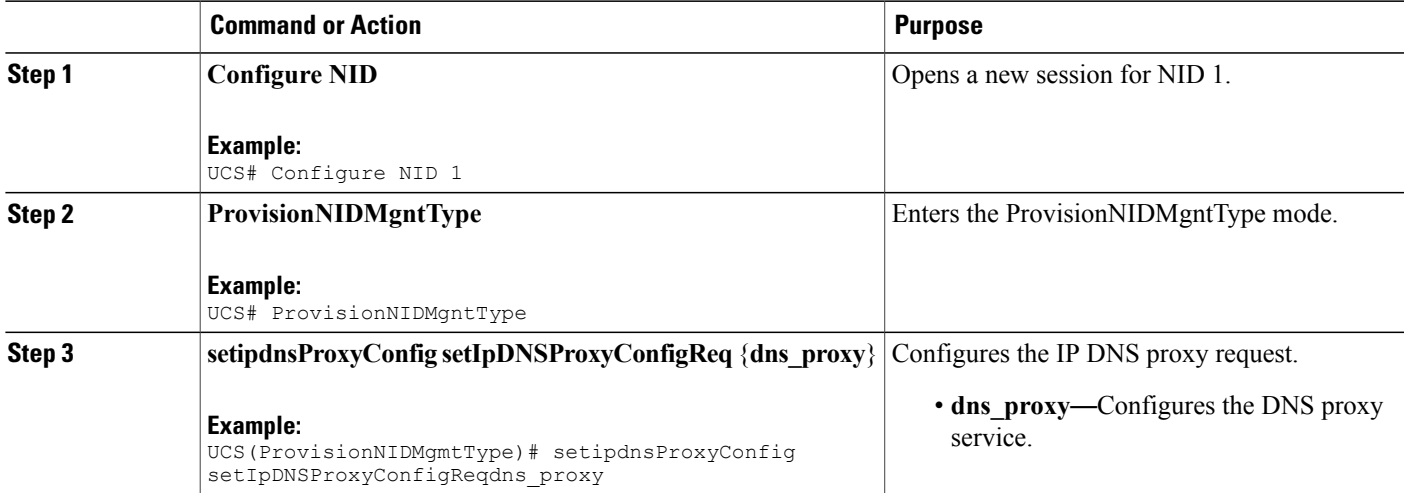

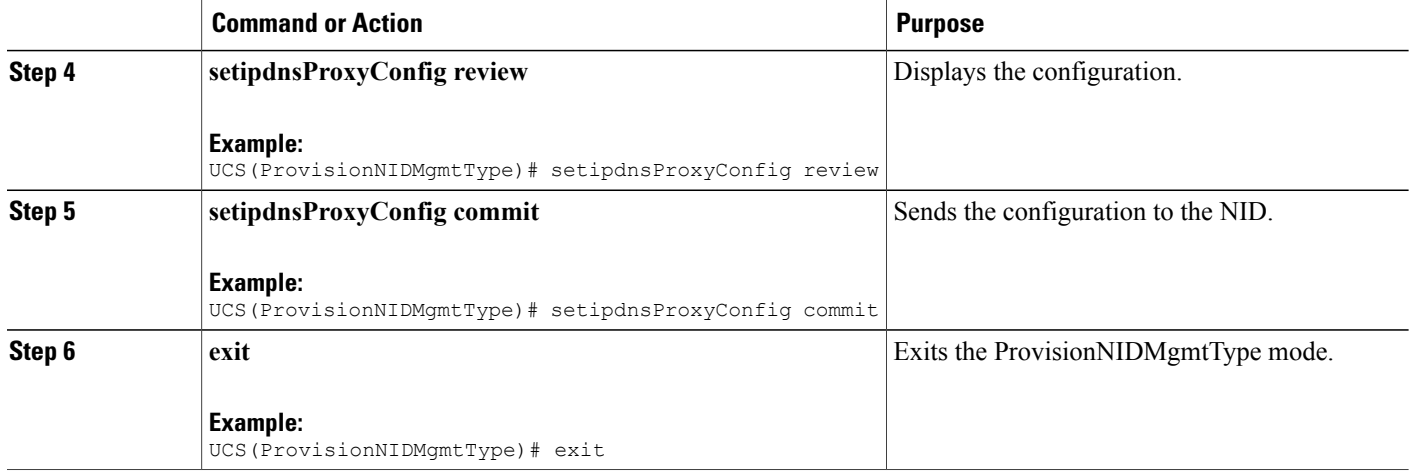

```
UCS# ProvisionNIDMgmtType
UCS(ProvisionNIDMgmtType)# setipdnsProxyConfig setIpDNSProxyConfigReq dns_proxy
UCS(ProvisionNIDMgmtType)# setipdnsProxyConfig review
Commands in queue:
    setIpDnsProxyConfig setIpDNSProxyConfigReq dns proxy
UCS(ProvisionNIDMgmtType)# setipdnsProxyConfig commit
    SetIpDnsProxyConfig Commit Success!!!
UCS(ProvisionNIDMgmtType)# exit
```
## **Removing IP DNS Proxy Request Configuration**

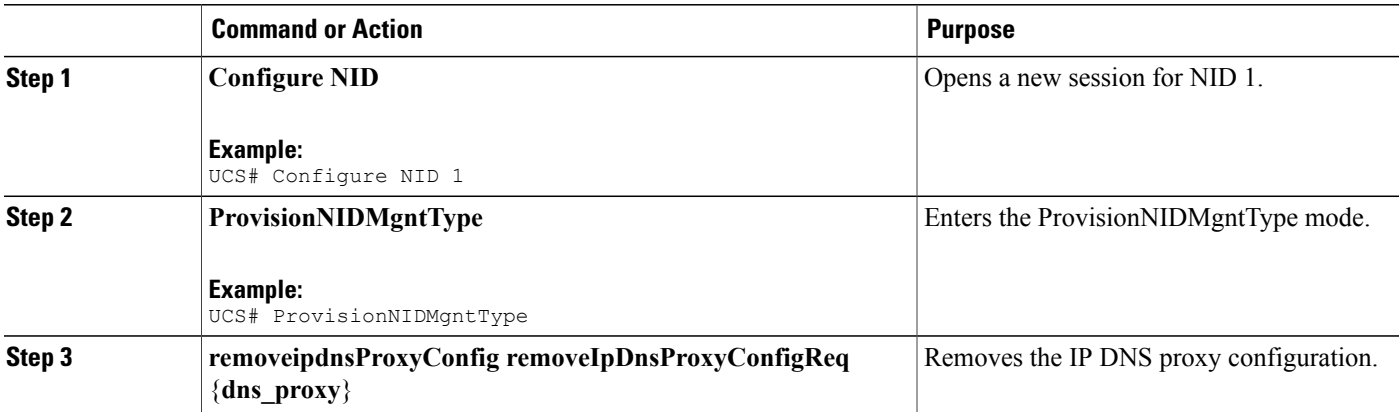

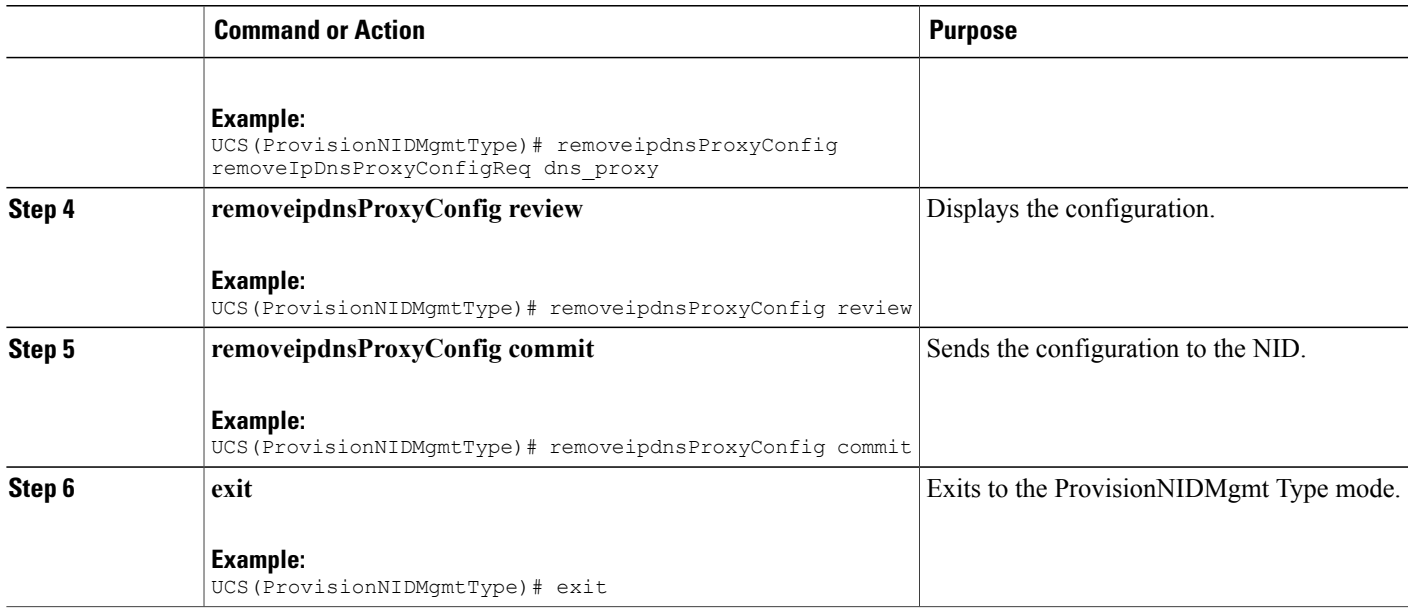

```
UCS# ProvisionNIDMgmtType
UCS(ProvisionNIDMgmtType)# removeipdnsProxyConfig removeIpDnsProxyConfigReq dns_proxy
UCS(ProvisionNIDMgmtType)# removeipdnsProxyConfig review
Commands in queue:
  removeIpDnsProxyConfig removeIpDnsProxyConfigReq dns_proxy
UCS(ProvisionNIDMgmtType)# removeipdnsProxyConfig commit
  RemoveIpDnsProxyConfig Commit Success!!!
UCS(ProvisionNIDMgmtType)# exit
```
### **Configuring the Name Server**

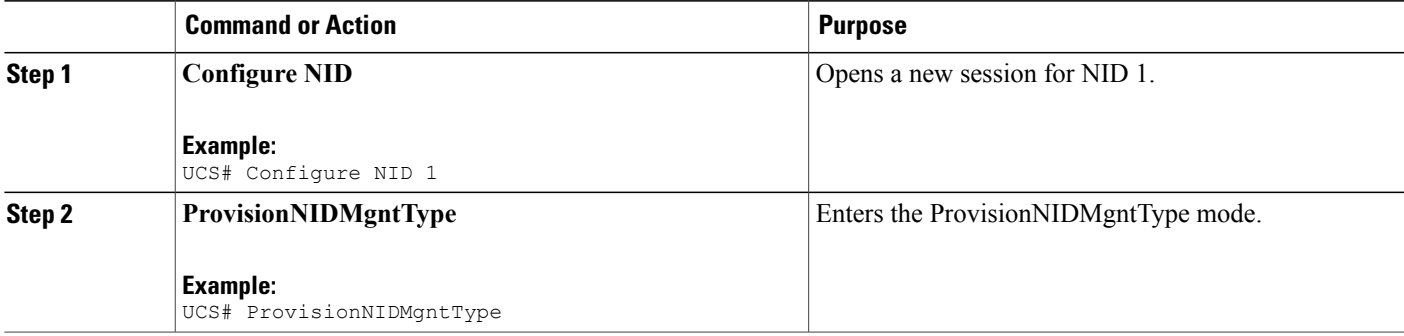

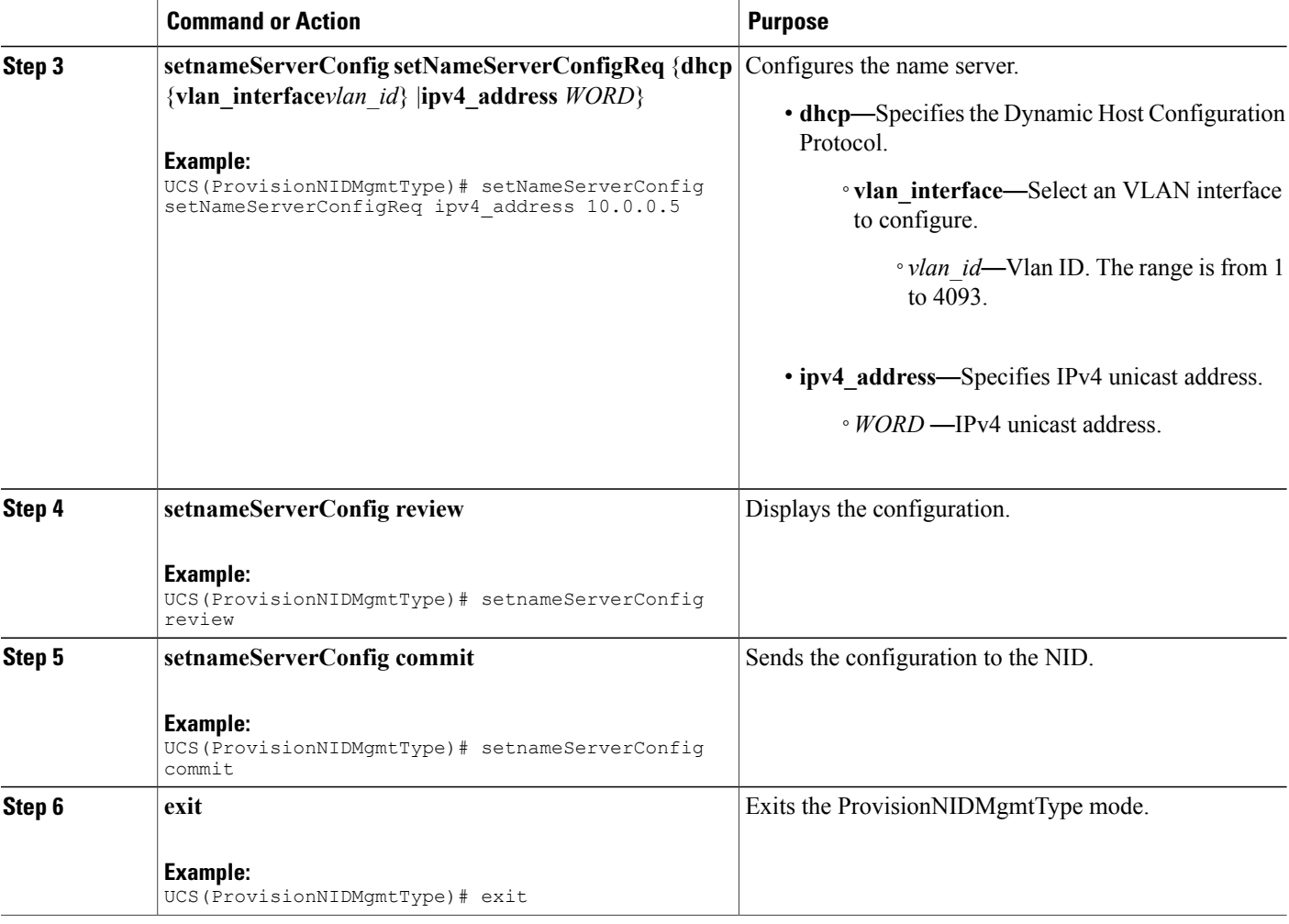

```
UCS# ProvisionNIDMgmtType
UCS(ProvisionNIDMgmtType)# setNameServerConfig setNameServerConfigReq ipv4_address 10.0.0.5
UCS(ProvisionNIDMgmtType)# setNameServerConfig review
Commands in queue:
    setNameServerConfig setNameServerConfigReq ipv4_address 10.0.0.5
UCS(ProvisionNIDMgmtType)# setNameServerConfig commit
    nid_create_SetNameServerConfig_req_file 7421
```
SetNameServerConfig Commit Success!!!

UCS(ProvisionNIDMgmtType)# exit

### **Verifying the Name Server**

### **DETAILED STEPS**

 $\mathbf I$ 

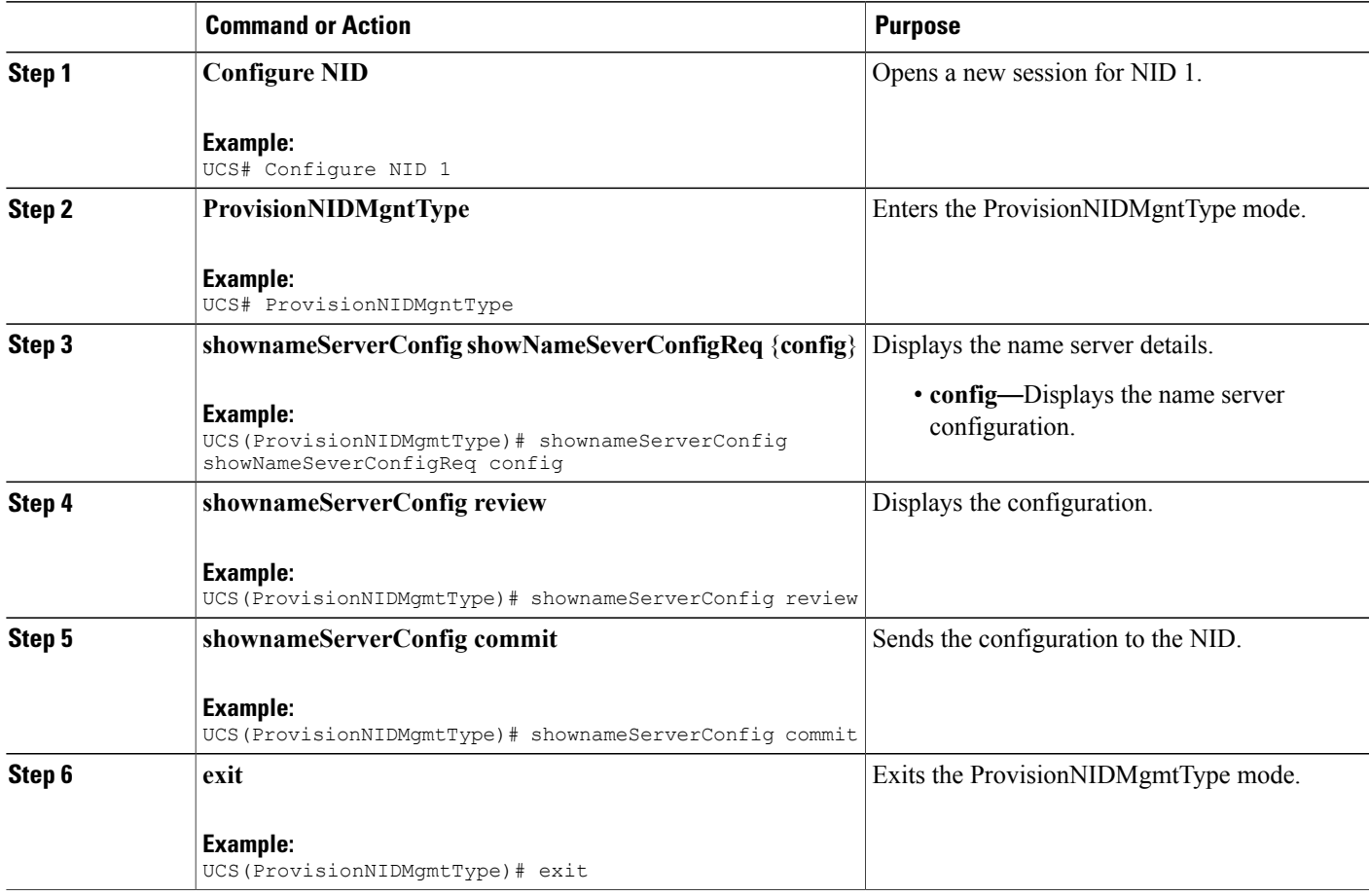

```
UCS(ProvisionNIDMgmtType)# ProvisionNIDMgmtType
UCS(ProvisionNIDMgmtType)# shownameServerConfig showNameSeverConfigReq config
UCS(ProvisionNIDMgmtType)# shownameServerConfig review
Commands in queue:
  shownameServerConfig showNameSeverConfigReq config
UCS(ProvisionNIDMgmtType)# shownameServerConfig commit
ShowNameServerConfig_Output.showNameServerConfigResp.name_server_config = 'Current DNS
server is 7.0.0.3 set by STATIC.'
  ShowNameServerConfig Commit Success!!!
UCS(ProvisionNIDMgmtType)# exit
```
### **Removing the Name Server**

### **DETAILED STEPS**

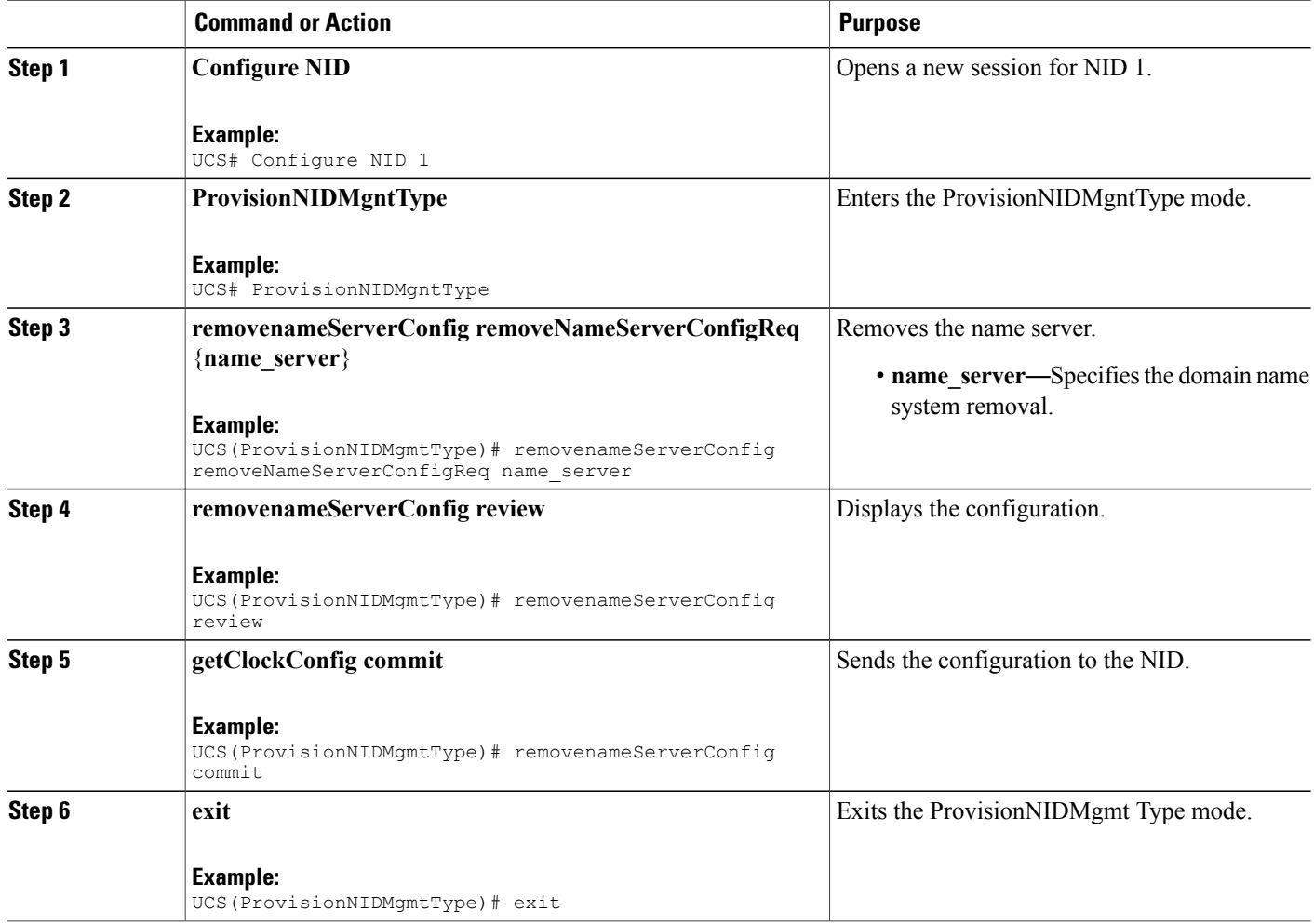

```
UCS# ProvisionNIDMgmtType
UCS(ProvisionNIDMgmtType)# removenameServerConfig removeNameServerConfigReq name_server
UCS(ProvisionNIDMgmtType)# removenameServerConfig review
Commands in queue:
    removenameServerConfig removeNameServerConfigReq name_server
UCS(ProvisionNIDMgmtType)# removenameServerConfig commit
    RemoveNameServerConfig Commit Success!!!
UCS(ProvisionNIDMgmtType)# exit
```